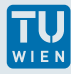

## Übung 1: Quader

## Berechne das Volumen eines Quaders!

- **Initialisierung der Seitenlängen des Quaders**
- $\blacktriangleright$  Ausgabe des Volumens
- ▶ Profis: Seitenlängen einlesen, gib eine Liste mit den drei Seitenflächen aus.

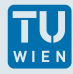

## Übung 2: Buchstaben zählen

- Initialisiere (nicht scanf() ): einen string bestehend aus Deinem Vornamen und Nachnamen (am einfachsten mit Kleinbuchstaben)
- $\triangleright$  ermittle und gib die gemeinsame Länge von Vor- und Nachname an
- **Ausgabe: Anzahl der vorkommenden 'e'**
- ▶ Profis: Aufstellung der Anzahl aller vorkommenden Buchstaben, beachte auch mögliche Groß- und Kleinschreibung